# **5**

# **Simulación de variables aleatorias provenientes de la Distribución Lambda Generalizada**

En este capítulo se hace, inicialmente, una caracterización de la Distribución Lambda Generalizada; para ello se presentan su correspondiente definición y sus cuatro primeros momentos, se proporcionan algunos ejemplos de densidades provenientes de la mencionada distribución y se indican algunas figuras de ellas. Posteriormente, se desarrollan procesos de simulación que permiten generar valores de variables aleatorias con distribución simétrica y asimétrica provenientes de la distribución Lambda Generalizada mediante un algoritmo general basado en el método de la transformada inversa.

#### **5.1 Caracterización de la Distribución Lambda Generalizada**

La Distribución Lambda Generalizada (DLG) es una familia de distribuciones muy versátil que permite obtener funciones de densidad con diversas formas, especialmente aquellas de forma acampanada, caracterizadas en muchos casos por ser simétricas, asimétricas, platicúrticulas o leptocúrticas, dependiendo de los valores que puedan asumir los cuatro parámetros que las definen o de sus momentos de tercer o cuarto orden, como se indica en las secciones subsiguientes.

## **5.1.1** *Definición de la DLG*

Según Karian y Dudewics (2000), la DLG corresponde a una familia de distribuciones de probabilidad, que se define a través de su función percentil como sigue:

$$
F^{-1}(y) = x = F^{-1}(y, \lambda_1, \lambda_2, \lambda_3, \lambda_4) = \lambda_1 + \frac{y^{\lambda_3} - (1 - y)^{\lambda_4}}{\lambda_2}
$$
 (5.1)

Con  $0 \le y \le 1$ , en la definición dada en la expresión (5.1) es necesario el cumplimiento de la condición de que  $\lambda_2 \neq 0$ . Las constantes  $\lambda_1$ ,  $\lambda_2$ ,  $\lambda_3$ ,  $\lambda_4$ , se llaman parámetros de la Distribución Lambda Generalizada. El valor  $\lambda_1$  se asocia con el parámetro de localización; el valor  $\lambda_2$ , con el parámetro de escala; el valor  $\lambda_3$ , con el momento de tercer orden, que define la asimetría de una distribución de probabilidad, y el valor  $\lambda_4$ , con el momento de cuarto orden, que permite definir el apuntamiento de la curva o también denominado curtosis.

De la expresión (5.1) se tiene que  $x = F^{-1}(y)$ , de donde se deduce que  $y = F(x)$ .

Si *F*(*x*) es la función de distribución de una variable aleatoria continua *X*, al aplicar cálculo diferencial, derivando con respecto a *x* mediante el procedimiento de derivación para una función inversa se obtiene la función de densidad siguiente:

$$
\frac{d}{dx}(F(x)) = f(x) = \frac{\lambda_2}{\lambda_3 y^{\lambda_3 - 1} + \lambda_4 (1 - y)^{\lambda_4 - 1}} \qquad ; x = F^{-1}(y)
$$

A los cuatro parámetros antes citados se les deben asignar valores específicos apropiados para que las expresiones que definen la Distribución Lambda Generalizada y la función de densidad cumplan con las dos condiciones siguientes que formalmente distinguen una función de densidad de probabilidad:

1. 
$$
f(F^{-1}(y)) = f(x) \ge 0
$$
  
\n2.  $\int_{-\infty}^{\infty} f(F^{-1}(y))d(F^{-1}(y)) = \int_{-\infty}^{\infty} f(x)dx = 1$ 

La primera condición indica que la curva *f(x)* debe estar por arriba del eje horizontal o sobre él, pero nunca por debajo; analíticamente, implica que

$$
\frac{\lambda_2}{\lambda_3 y^{\lambda_3 - 1} + \lambda_4 (1 - y)^{\lambda_4 - 1}} \ge 0
$$

La segunda condición implica que el área bajo la curva es igual a 1.

Para determinar los pares  $\lambda_3$ ,  $\lambda_4$ , en los cuales la Distribución Lambda Generalizada resulte válida, es decir, permita definir formalmente una distribución de probabilidad, Karian y Dudewicz (2000) estudiaron las siguientes regiones:

$$
R_1 = \{ (\lambda_3, \lambda_4) \ni \lambda_3 \le -1, \lambda_4 \ge 1 \}
$$
  
\n
$$
R_2 = \{ (\lambda_3, \lambda_4) \ni \lambda_3 \ge 1, \lambda_4 \le -1 \}
$$
  
\n
$$
R_3 = \{ (\lambda_3, \lambda_4) \ni \lambda_3 \ge 0, \lambda_4 \ge 0 \}
$$

$$
R_4 = \{ (\lambda_3, \lambda_4) \ni \lambda_3 \le 0, \lambda_4 \le 0 \}
$$
  
\n
$$
V_1 = \{ (\lambda_3, \lambda_4) \ni \lambda_3 < 0, 0 < \lambda_4 < 1 \}
$$
  
\n
$$
V_2 = \{ (\lambda_3, \lambda_4) \ni 0 < \lambda_3 < 1, \lambda_4 < 0 \}
$$
  
\n
$$
V_3 = \{ (\lambda_3, \lambda_4) \ni -1 < \lambda_3 < 0, \lambda_4 > 1 \}
$$
  
\n
$$
V_4 = \{ (\lambda_3, \lambda_4) \ni \lambda_3 > 1, -1 < \lambda_4 < 0 \}
$$

Karian y Dudewicz demostraron que la Distribución Lambda Generalizada es válida en las regiones:  $R_p$ ,  $R_z$ ,  $R_s$ ,  $y$ ,  $R_d$ , pero no es válida en las regiones  $V_i$ ,  $y$ ,  $V_j$ ; además, llegaron a la conclusión de que la Distribución Lambda Generalizada es válida en las regiones  $V_3$  y  $V_4$ , si y solo si

$$
\frac{\left(1-\lambda_3\right)^{1-\lambda_3}}{\left(\lambda_4-\lambda_3\right)^{\lambda_4-\lambda_3}}\left(\lambda_4-1\right)^{\lambda_4-1}<\frac{-\lambda_3}{\lambda_4}
$$

El anterior contexto indica que la DLG no está definida para valores arbitrarios de sus cuatro parámetros. Karian y Dudewicz (2000) han propuesto una tabla que contiene una gama muy amplia de valores para los parámetros, de tal manera que con ellos sí se tiene un amplio espectro de distribuciones provenientes de la DLG; así mismo, han desarrollado un algoritmo que permite cubrir una muy amplia variedad de casos de distribuciones que se pueden generar al dar valores específicos a los parámetros de la DLG, resultando distribuciones simétricas, asimétricas, platicúrticas, leptocúrticas u otras que puedan ser útiles en la intención de modelar un determinado conjunto de datos reales.

#### **5.1.2** *Momentos de la Distribución Lambda Generalizada*

Si la variable aleatoria *X* tiene Distribución Lambda Generalizada de parámetros  $\lambda_1$ ,  $\lambda_2$ ,  $\lambda_3$ ,  $\lambda_4$  con  $\lambda_3$  >  $-$ 1/4 y  $\lambda_4$  >  $-$ 1/4, entonces los cuatro primeros momentos que se denotan con  $\alpha_1, \alpha_2, \alpha_3, \alpha_4$  y que determinan la media, la varianza, el sesgo (asimetría) y la curtosis (apuntamiento), respectivamente, se obtienen a través de las siguientes expresiones:

$$
\alpha_1 = \mu_X = E(X) = \lambda_1 + \frac{A}{\lambda_2}
$$

$$
\alpha_2 = \sigma^2 = E\left[ (X - \mu)^2 \right] = \frac{B - A^2}{\lambda_2^2}
$$

$$
\alpha_{3} = E(X - \mu)^{3} / \sigma^{3} = \frac{C - 3AB + 2A^{3}}{\lambda_{2}^{3} \sigma^{3}}
$$
  
\n
$$
\alpha_{4} = E(X - \mu)^{4} / \sigma^{4} = \frac{D - 4AC + 6A^{2}B - 3A^{4}}{\lambda_{2}^{4} \sigma^{4}}
$$
  
\n\nDouble, 
$$
A = \frac{1}{1 + \lambda_{3}} - \frac{1}{1 + \lambda_{4}}
$$
  
\n
$$
B = \frac{1}{1 + 2\lambda_{3}} + \frac{1}{1 + 2\lambda_{4}} - 2Beta(1 + \lambda_{3}, 1 + \lambda_{4})
$$
  
\n
$$
C = \frac{1}{1 + 3\lambda_{3}} - \frac{1}{1 + 3\lambda_{4}} - 3Beta(1 + 2\lambda_{3}, 1 + \lambda_{4})
$$
  
\n
$$
+ 3Beta(1 + \lambda_{3}, 1 + 2\lambda_{4})
$$
  
\n
$$
D = \frac{1}{1 + 4\lambda_{3}} + \frac{1}{1 + 4\lambda_{4}} - 4Beta(1 + 3\lambda_{3}, 1 + \lambda_{4})
$$
  
\n
$$
+ 6Beta(1 + 2\lambda_{3}, 1 + 2\lambda_{4}) - 4Beta(1 + \lambda_{3}, 1 + 3\lambda_{4})
$$

Los momentos tercero y cuarto de la distribución permiten determinar la forma de la función de densidad de probabilidad, usando los siguientes criterios:

Si  $\alpha$ <sub>2</sub> = 0, entonces la distribución DLG es simétrica. Si  $\alpha$ <sub>3</sub> < 0, entonces la distribución DLG es asimétrica negativa (hacia la izquierda). Si  $\alpha$ <sup>2</sup> > 0, entonces la distribución DLG es asimétrica positiva (hacia la derecha). Si  $\alpha_4 = 3$ , entonces la distribución DLG es mesocúrtica. Si  $\alpha$ <sup><</sup> 3, entonces la distribución DLG es platicúrtica. Si  $\alpha_4$  = 3, entonces la distribución DLG es leptocúrtica.

Con el propósito de familiarizar al lector con el manejo de las distribuciones provenientes de la familia Lambda Generalizada, a continuación se proporcionan algunos ejemplos de funciones de densidad provenientes de la DLG que corresponden a distribuciones que presentan una determinada forma, tal como: simétricas, asimétricas, leptocúrticas, platicúrticas, mesocúrticas o combinaciones de estas. También se indican algunas distribuciones usuales, como la normal estándar y la uniforme en el intervalo (0,1), como distribuciones provenientes de la Distribución Lambda Generalizada.

## **5.1.3 Distribuciones simétricas provenientes de la DLG**

Las distribuciones simétricas provenientes de la DLG se caracterizan porque su momento de orden tres es igual a cero, es decir,  $\alpha_2 = 0$ ; dicho momento se convierte en cero

 $_2 = \sigma^2 = \frac{4}{16}$ momento es de  $\alpha_4 = 1.8$  con media  $\alpha_1 = 1$  y varianza  $\alpha_2 = \sigma^2 = \frac{4}{12}$ . cuando se tiene que  $\lambda_3 = \lambda_4$ . Enseguida, se presentan dos ejemplos de densidades correspondientes a distribuciones simétricas obtenidas al asignar valores adecuados y específicos a los cuatro parámetros de la DLG. La primera corresponde a una función de densidad simétrica que además es mesocúrtica  $\alpha_4 = 3$ , de media  $\alpha_1 = 2$  y varianza  $\alpha_2 = \sigma^2 = 1$ . La segunda es simétrica  $\alpha_3 = 0$  y además platicúrtica, puesto que su cuarto

## **5.1.3.1 Distribución simétrica mesocúrtica.** Si

 $λ_1 = 2, λ_2 = 0.1975, λ_3 = 0.1349, λ_4 = 0.1349,$  la DLG se expresa de la siguiente forma:

$$
F^{-1}(y) = 2 + \frac{y^{0.1349} - (1 - y)^{0.1349}}{0.1975} = x \quad , \text{ donde } 0 \le y \le 1. \tag{5.2}
$$

su función de densidad es

$$
f(x) = \frac{0.1975}{0.1349y^{0.1349-1} + 0.1349(1 - y)^{0.1349-1}}, \text{ con } x = F^{-1}(y)
$$

Como  $0 \le y \le 1$ , en el caso en el que se tenga  $y = 0.1$  resulta

$$
F^{-1}(0.1) = 2 + \frac{0.1^{0.1349} - (0.9)^{0.1349}}{0.1975} = 0.72 = x
$$

$$
f(0.72) = \frac{0.1975}{0.1349(0.1)^{0.1349-1} + 0.1349(0.9)^{0.1349-1}} \approx 0.173
$$

Para  $y = 0.5$  se obtiene:

$$
F^{-1}(0.5) = 2 + \frac{0.5^{0.1349} - (0.5)^{0.1349}}{0.1975} = 2 = x
$$

$$
f(2) = \frac{0.1975}{0.1349(0.5)^{0.1349-1} + 0.1349(0.5)^{0.1349-1}} \approx 0.4
$$

Con  $y = 0.9$  los resultados son los siguientes:

$$
F^{-1}(0.9) = 2 + \frac{0.9^{0.1349} - (0.1)^{0.1349}}{0.1975} = 2.28 = x
$$

$$
f(0.72) = \frac{0.1975}{0.1349(0.9)^{0.1349-1} + 0.1349(0.1)^{0.1349-1}} \approx 0.173
$$

Continuando con este procedimiento, se conforma la Tabla 5.1.

|               | 0.05  | 0.1   | 0.3   | 0.5 | 0.7   | 0.9   | 0.95  |
|---------------|-------|-------|-------|-----|-------|-------|-------|
| $\mathcal{X}$ | 0.36  | 0.72  | 1.48  | 2.0 | 2.52  | 3.28  | 3.64  |
| f(x)          | 0.101 | 0.173 | 0.348 | 0.4 | 0.348 | 0.173 | 0.101 |

**Tabla 5.1. Valores de** *y, x, f(x)* **para la distribución simétrica-mesocúrtica dada en (5.2)**

Con los valores que se presentan en la Tabla 5.1 se obtiene la curva que se visualiza en la Figura 5.1.

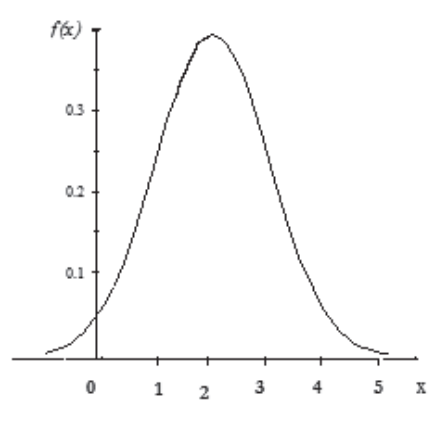

**Figura 5.1. Gráfica de la densidad** *f(x)* **correspondiente a (5.2)** (Elaborada por los autores con el software libre R)

**5.1.3.2 Distribución simétrica platicúrtica.** La Distribución Lambda Generalizada con los parámetros que se especifican a continuación,  $\lambda_1 = 1$ ,  $\lambda_2 = 1$ ,  $\lambda_3 = 2$ ,  $\lambda_4 = 2$ , se puede escribir de la siguiente forma:

$$
F^{-1}(y) = 1 + \frac{y^2 - (1 - y)^2}{1} = 2y \tag{5.3}
$$

donde 0 ≤ *y* ≤ 1 y cero en otro caso; corresponde a la distribución uniforme en el intervalo [0,2].

En el caso de que se asigne

$$
y = 0.1;
$$
  $F^{-1}(0.1) = 1 + \frac{0.1^2 - (1 - 0.1)^2}{1} = 2(0.1) = 0.2 = x$ 

la función de densidad

$$
f(x) = \frac{\lambda_2}{\lambda_3 y^{\lambda_3 - 1} + \lambda_4 (1 - y)^{\lambda_4 - 1}}
$$

se expresará de la siguiente manera:

$$
f(x) = \frac{1}{2y^{2-1} + 2(1-y)^{2-1}} = \frac{1}{2} = 0.5
$$

para todo  $x \in [0,2]$ . En los demás casos la función toma el valor de cero.

$$
f(0.2) = \frac{1}{2y^{2-1} + 2(1 - y)^{2-1}} = \frac{1}{2} = 0.5
$$
  

$$
y = 0.5 \rightarrow F^{-1}(0.5) = 1 + \frac{0.5^2 - (1 - 0.5)^2}{1} = 2(0.5) = 1.0 = x
$$
  

$$
f(1.0) = \frac{1}{2} = 0.5
$$
  

$$
y = 0.9 \rightarrow F^{-1}(0.9) = 1 + \frac{0.9^2 - (1 - 0.9)^2}{1} = 2(0.9) = 1.8 = x
$$
  

$$
f(1.8) = \frac{1}{2} = 0.5
$$

Siguiendo con el proceso antes indicado, se conforma la Tabla 5.2.

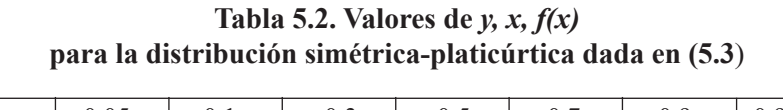

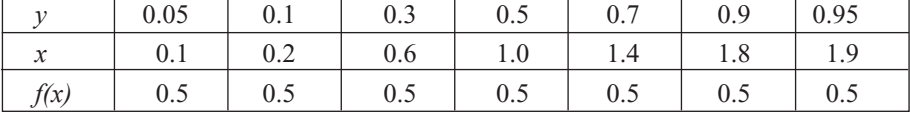

 $_2 = \sigma^2 = \frac{(2-0)^2}{12} = \frac{4}{12}$ 12 12 y con varianza  $\alpha_2 = \sigma^2 = \frac{(2-0)^2}{\sigma^2}$ Al representar gráficamente los pares de valores de la forma (*x, f(x)*) en el plano cartesiano, y teniendo en cuenta que  $x \in [0,2]$ , se obtiene la Figura 5.2, de una función de densidad simétrica  $\alpha_3 = 0$  correspondiente a una distribución uniforme con coeficiente de curtosis  $\alpha_4 = 1.8$ , con media  $\alpha_1 = 2$  definida en el intervalo [0,2],

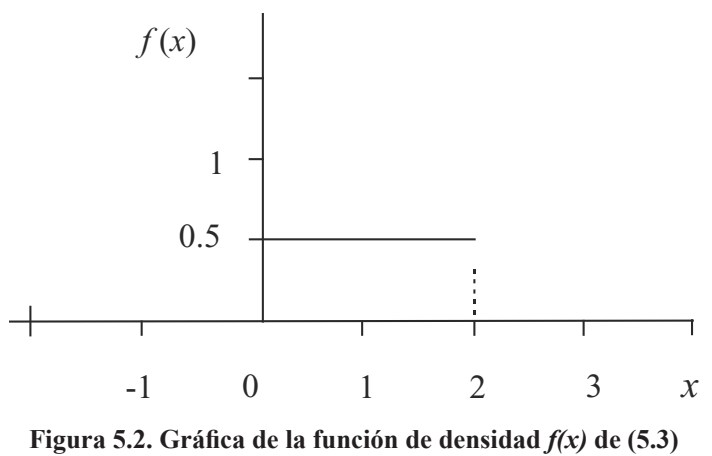

 **(**Elaborada por los autores con el software libre R).

#### **5.1.4** *Distribuciones asimétricas seleccionadas de la DLG*

A continuación se presentan dos ejemplos de densidades correspondientes a distribuciones asimétricas obtenidas al asignar valores específicos a los cuatro parámetros de la DLG. La primera corresponde a una función de densidad asimétrica para la derecha con coeficiente de asimetría  $\alpha_3 = 0.2$  y la segunda con coeficiente de asimetría  $\alpha_3 = 0.45$ , también asimétrica para la derecha, porque su coeficiente de asimetría es mayor que cero. Además, para la primera se determinan sus cuatro momentos a manera de ejemplo, y para la segunda se puede proceder de modo similar.

**5.1.4.1 Distribución asimétrica platicúrtica.** Al considerar los valores siguientes para los cuatro parámetros de la DLG,  $\lambda_1 = 2.9896$ ,  $\lambda_2 = 0.2947$ ,  $\lambda_3 = 0.06384$ ,  $\lambda_4 = 0.5571.$ 

$$
F^{-1}(y) = 2.9896 + \frac{y^{0.06384} - (1 - y)^{0.5571}}{0.2947} = x
$$
 donde  $0 \le y \le 1$  (5.4)

La función de densidad de probabilidad resultante es:

$$
f(x) = \frac{0.2947}{0.06384y^{0.06384-1} + 0.5571(1-y)^{0.5571-1}} \quad \text{con } x = F^{-1}(y)
$$

Como  $0 \le y \le 1$ , al considerar el valor de  $y = 0.1$  resultan:

$$
F^{-1}(0.1) = 2.9896 + \frac{0.1^{0.06384} - (0.9)^{0.5571}}{0.2947} \approx 2.72 = x
$$

$$
f(2.72) = \frac{0.2947}{0.06384(0.1)^{0.06384-1} + 0.5571(1 - 0.1)^{0.5571-1}} \approx 0.259
$$

Al realizar los cálculos para los valores de "*y*" que aparecen en la Tabla 5.3 se obtienen los valores para  $x \, y \, f(x)$ .

**Tabla 5.3. Valores distribución asimétrica-platicúrtica (5.4)**

| 11                        | 0.001 | 0.1   | 0.2   | 0.5   | 0.7   | 0.9   | 0.999 |
|---------------------------|-------|-------|-------|-------|-------|-------|-------|
| $\mathbf{v}$<br>$\lambda$ | 1.789 | 2.72  | 3.055 | 3.929 | 4.571 | 5.419 | 6.309 |
| f(x)                      | 0.007 | 0.259 | 0.326 | 0.347 | 0.283 | 0.182 | 0.024 |

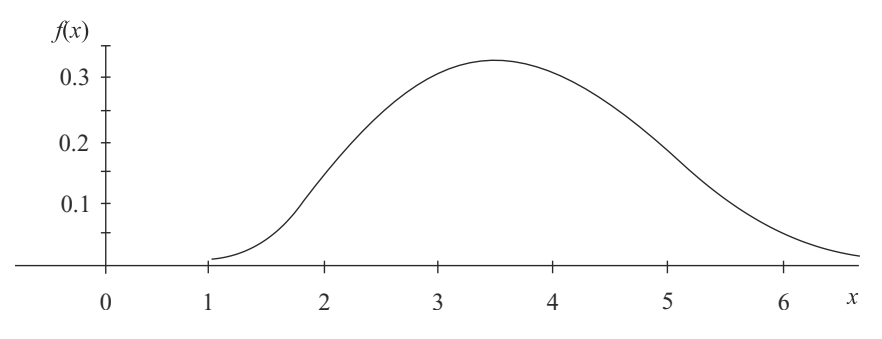

**Figura 5.3. Gráfica de la función de densidad** *f(x)* **de (5.4)** (Elaborada por los autores con el software libre R)

La curva que se presenta en la Figura 5.3 corresponde a una función de densidad de probabilidad asimétrica para la derecha, puesto que  $\alpha_3 = 0.2$  es mayor que cero, y es una curva platicúrtica, ya que  $\alpha_4 = 2.2$  es menor que 3; dicha función de densidad presenta una media  $\alpha_1 = 4$  y varianza  $\alpha_2 = 1$ . En efecto, utilizando las expresiones que involucran los cuatro momentos para la distribución Lambda Generalizada y realizando los cálculos a que hay lugar se tiene:

$$
A = \frac{1}{1 + \lambda_3} - \frac{1}{1 + \lambda_4} = \frac{1}{1 + 0.06384} - \frac{1}{1 + 0.5571} \approx 0.29777
$$

La media se obtiene de la siguiente manera:

$$
\alpha_1 = \lambda_1 + \frac{A}{\lambda_2} = 2.9896 + \frac{0.29777}{0.2947} \approx 4
$$

Ahora,

$$
B = \frac{1}{1 + 2\lambda_3} + \frac{1}{1 + 2\lambda_4} - 2Beta(1 + \lambda_3, 1 + \lambda_4)
$$

Con

$$
Beta(1 + \lambda_3, 1 + \lambda_4) = Beta(1.06384, 1.5571) = \int_0^1 x^{0.06384} (1 - x)^{0.5571} dx = 0.592124
$$
  

$$
B = \frac{1}{1 + 2(0.06384)} + \frac{1}{1 + 2(0.5571)} - 2(0.592124) \approx 0.17552
$$

La varianza se obtiene realizando los siguientes reemplazos:

$$
\alpha_2 = \sigma^2 = \frac{B - A^2}{\lambda_2^2} = \frac{0.17552 - (0.29777)^2}{(0.2947)^2} = 1
$$

De la anterior expresión se obtiene que

$$
\sigma = 1
$$

Por otra parte,

$$
C = \frac{1}{1+3\lambda_3} - \frac{1}{1+3\lambda_4} - 3Beta(1+2\lambda_3, 1+\lambda_4) + 3Beta(1+\lambda_3, 1+2\lambda_4)
$$

Calculando el valor de la función Beta se obtiene:

$$
Beta(1+2\lambda_3, 1+\lambda_4) = Beta(1.12768, 1.5571) = \int_0^1 x^{0.12768} (1-x)^{0.5571} dx = 0.54826
$$
  
\n
$$
Beta(1+\lambda_3, 1+2\lambda_4) = Beta(1.06384, 2.1142) = \int_0^1 x^{0.06384} (1-x)^{1.1142} dx = 0.429658
$$
  
\n
$$
C = \frac{1}{1+3(0.06384)} - \frac{1}{1+3(0.5571)} - 3(0.54826) + 3(0.429658) \approx 0.1091
$$

El coeficiente de asimetría se obtiene al realizar la siguiente operatoria:

$$
\alpha_3 = \frac{C - 3AB + 2A^3}{\lambda_2^3 \sigma^3} = \frac{0.1091 - 3(0.29777)(0.17552) + 2(0.29777)^3}{(0.2947)^3(1)^3}
$$

$$
\alpha_3 = 0.19969 \approx 0.2
$$

Además se sabe que

$$
D = \frac{1}{1 + 4\lambda_3} + \frac{1}{1 + 4\lambda_4} - 4Beta(1 + 3\lambda_3, 1 + \lambda_4) + 6Beta(1 + 2\lambda_3, 1 + 2\lambda_4) - 4Beta(1 + \lambda_3, 1 + 3\lambda_4)
$$

Como

$$
Beta(1+3\lambda_3, 1+\lambda_4) = \int_0^1 x^{0.19152} (1-x)^{0.5571} dx = 0.509583
$$
  
\n
$$
Beta(1+2\lambda_3, 1+2\lambda_4) = \int_0^1 x^{0.12768} (1-x)^{1.1142} dx = 0.3921
$$
  
\n
$$
Beta(1+\lambda_3, 1+3\lambda_4) = \int_0^1 x^{0.06384} (1-x)^{1.16713} dx = 0.335969
$$

se deduce que

$$
D = \frac{1}{1+4(0.6384)} + \frac{1}{1+4(0.5571)} - 4(0.509583) + 6(0.3921) - 4(0.335969)
$$
  

$$
D \cong 0.0767272
$$

Al realizar las operaciones siguientes, el coeficiente de curtosis resultante es:

$$
0.0767272 - 4(0.29777)(0.1091)
$$

$$
\alpha_{4} = \frac{D - 4AC + 6A^{2}B - 3A^{4}}{\lambda_{2}^{4}\sigma^{4}} = \frac{+6(0.29777)^{2}(0.17552) - 3(0.29777)^{4}}{(0.2947)^{4}(1)^{4}}
$$

$$
\alpha_{4} = 2.1971 \approx 2.2
$$

**5.1.4.2. Distribución asimétrica leptocúrtica.** Si se consideran los parámetros siguientes para la DLG:  $\lambda_1 = 0.8163$   $\lambda_2 = 0.05419$   $\lambda_3 = 0.02412$   $\lambda_4 = 0.0388$ 

se obtiene:

$$
F^{-1}(y) = 0.8163 + \frac{y^{0.02412} - (1 - y)^{0.0388}}{0.05419} = x \quad \text{con } 0 \le y \le 1. \tag{5.5}
$$

La función de densidad es:

$$
f(x) = \frac{0.05419}{0.02412y^{0.02412-1} + 0.0388(1 - y)^{0.0388-1}}
$$
 para  $x = F^{-1}(y)$ 

Si se especifica el valor de  $y = 0.2$  se obtiene:

$$
F^{-1}(0.2) = 0.8163 + \frac{0.2^{0.02412} - (1 - 0.2)^{0.0388}}{0.05419} = 0.273 = x
$$

Ahora, el valor de la función de densidad de probabilidad correspondiente es:

$$
f(0.273) = \frac{0.05419}{0.02412(0.2)^{0.02412-1} + 0.0388(1 - 0.2)^{0.388-1}} = 0.33
$$

Si se procede de similar forma y se realizan los cálculos pertinentes, es posible conformar la Tabla 5.4.

**Tabla 5.4. Valores distribución asimétrica-leptocúrtica (5.5)**

|               | 0.01    | 0.1    | 0.2   | 0.5  | 0.7   | 0.9   | 0.999 |
|---------------|---------|--------|-------|------|-------|-------|-------|
| $\mathcal{X}$ | $-1.11$ | $-0.1$ | 0.273 | 1.00 | ر. 1  | 2.346 | 3.83  |
| f(x)          | 0.024   | 0.2    | 0.33  | 0.44 | 0.343 | 0.142 | 0.016 |

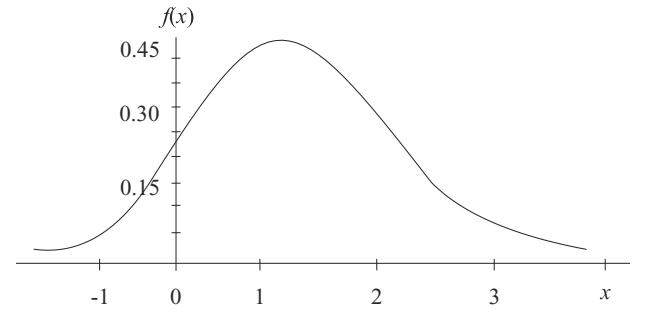

**Figura 5.4. Gráfica de la función de densidad** *f(x)* **de (5.5)** (Elaborada por los autores con el software libre R)

La curva que se presenta en la Figura 5.4 corresponde a una función de densidad de probabilidad asimétrica para la derecha, puesto que  $\alpha_{3} = 0.45$  es mayor que cero, y es leptocúrtica, porque su coeficiente de curtosis es  $\alpha_4 = 4$ , el cual es mayor que tres; la mencionada densidad representa una variable aleatoria con media  $\alpha_{1} = 1.07$ , y varianza  $\alpha_2 = 1$ , al proceder de manera similar a lo expuesto al respecto en la subsección 5.1.4.1.

#### **5.1.5** *Distribuciones usuales provenientes de la DLG*

En esta subsección se presentan dos funciones de densidad de probabilidad usuales provenientes de la DLG; se trata de la distribución normal estándar y de la distribución uniforme en el intervalo (0,1); la primera, de gran importancia para el estudio de algunos fenómenos aleatorios y como función límite en procesos de convergencia asintótica, y la segunda es útil para generar números aleatorios con el propósito de simular valores de variables aleatorias con una especificada función de distribución.

**5.1.5.1 Distribución normal estándar proveniente de la DLG.** La distribución normal estándar se puede aproximar por medio de una distribución Lambda Generalizada si se asumen los siguientes cuatro parámetros:  $\lambda_1 = 0$ ,  $\lambda_2 = 0.1975$ ,  $\lambda_3 = 0.1349$ ,  $\lambda_4 = 0.1349$ (Karian & Dudewics, 2000). En este caso, la inversa de la función de distribución toma la siguiente forma:

$$
F^{-1}(y) = \frac{y^{0.1349} - (1 - y)^{0.1349}}{0.1975} = x
$$
, donde  $0 \le y \le 1$ . (5.6)

La función de densidad de probabilidad correspondiente es:

$$
f(x) = \frac{0.1975}{0.1349y^{0.1349-1} + 0.1349(1 - y)^{0.1349-1}}, \text{con } x = F^{-1}(y)
$$

Puesto que  $0 \le y \le 1$ , si se asume el valor de  $y = 0.3$  se obtiene:

$$
F^{-1}(0.3) = \frac{0.3^{0.1349} - (0.7)^{0.1349}}{0.1975} = -0.52 = x
$$

$$
f(-0.52) = \frac{0.1975}{0.1349(0.3)^{0.1349-1} + 0.1349(0.7)^{0.1349-1}} = 0.348
$$

Al considerar el valor de  $y = 0.5$  resulta:

$$
F^{-1}(0.3) = \frac{0.5^{0.1349} - (0.5)^{0.1349}}{0.1975} = 0 = x
$$
  

$$
f(0) = \frac{0.1975}{0.1349(0.5)^{0.1349-1} + 0.1349(0.5)^{0.1349-1}} \approx 0.398
$$

Si se considera el valor de  $y = 0.7$  se obtiene:

$$
F^{-1}(0.7) = \frac{0.7^{0.1349} - (0.3)^{0.1349}}{0.1975} = 0.52 = x
$$

$$
f(0.52) = \frac{0.1975}{0.1349(0.7)^{0.1349-1} + 0.1349(0.3)^{0.1349-1}} = 0.348
$$

Siguiendo con el proceso se obtienen los valores de la Tabla 5.5.

**Tabla 5.5. Valores distribución normal estándar dada en (5.6)**

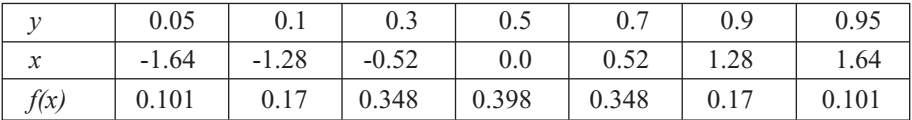

(Valores generados por los autores con el software libre R)

La representación de los pares de puntos (*x, f(x)*) en el plano cartesiano (Figura 5.5) es una curva que coincide con la gráfica de la función de densidad de una distribución *normal estándar*  $N(0,1)$ . El coeficiente de asimetría es  $\alpha_3 = 0$ , y el coeficiente de curtosis es  $\alpha_4 = 3$ .

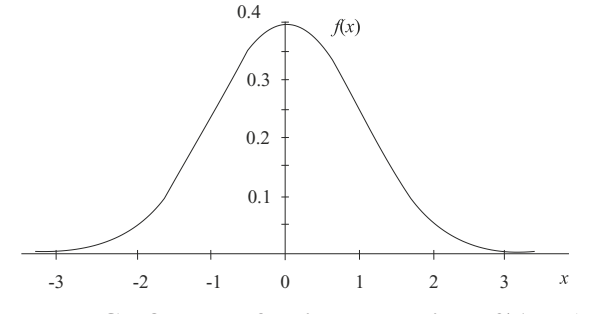

**Figura 5.5. Gráfica de la función de densidad** *f(x)* **de (5.6)** (Elaborada por los autores con el software libre R)

**5.1.5.2 Distribución uniforme en (0,1) proveniente de la DLG.** La distribución uniforme en el intervalo (0,1) se puede aproximar por medio de una DLG si se asumen los siguientes cuatro parámetros:  $\lambda_1 = 0.5$ ,  $\lambda_2 = 2$ ,  $\lambda_3 = 1$ ,  $\lambda_4 = 1$  (Karian & Dudewics, 2000). La inversa de la función de distribución se puede expresar de la siguiente forma:

$$
F^{-1}(y) = 0.5 + \frac{y^2 - (1 - y)^2}{2} = y \tag{5.7}
$$

donde  $0 \le y \le 1$  y cero en otro caso. Al asumir que

$$
y = 0.1 \rightarrow F^{-1}(0.1) = 0.5 + \frac{0.1^2 - (1 - 0.1)^2}{2} = 0.1 = x
$$

La función de densidad siguiente:

$$
f(x) = \frac{\lambda_2}{\lambda_3 y^{\lambda_3 - 1} + \lambda_4 (1 - y)^{\lambda_4 - 1}}
$$

λ

se puede expresar así:

$$
f(x) = \frac{2}{y^{1-1} + (1 - y)^{1-1}} = 1
$$

La función anterior es igual a 1 para todo  $x \in (0,1)$ ; en los demás casos la función toma el valor de cero. Luego

$$
f(0.1) = \frac{2}{(0.1)^{1-1} + (1-0.1)^{1-1}} = 1
$$

Si

$$
y = 0.5 \rightarrow F^{-1}(0.5) = 0.5 + \frac{0.5^2 - (1 - 0.5)^2}{2} = 0.5 = x
$$

Con lo cual

$$
f(0.5)=1
$$

Ahora, si

$$
y = 0.9 \rightarrow F^{-1}(0.9) = 0.5 + \frac{0.9^2 - (1 - 0.9)^2}{2} = 0.9 = x
$$

Con esto,

$$
f(0.9)=1
$$

Al realizar un proceso similar al anterior se logran los valores que se presentan en la Tabla 5.6.

|                                      | 0.05 | v. i | 0.3 | U.J                        | 0.7 | $_{0.9}$ | 0.95 |
|--------------------------------------|------|------|-----|----------------------------|-----|----------|------|
| $\sim$<br>$\boldsymbol{\mathcal{N}}$ | 0.05 | v. i | 0.3 | $\Omega$ $\epsilon$<br>U.J | 0.7 | 0.9      | 0.95 |
| f(x)                                 |      |      |     |                            |     |          |      |

**Tabla 5.6. Valores distribución uniforme en (0,1) dada en (5.7)**

Al graficar los pares de valores  $(x, f(x))$ , teniendo en cuenta que  $x \in (0,1)$ , se obtiene la Figura 5.6 de una función de densidad simétrica  $\alpha_3 = 0$ , que corresponde a una distribución uniforme definida en el intervalo (0,1), con coeficiente de curtosis  $\alpha_4$  = 1.8, con media  $\alpha_1 = 0.5$  y con varianza.

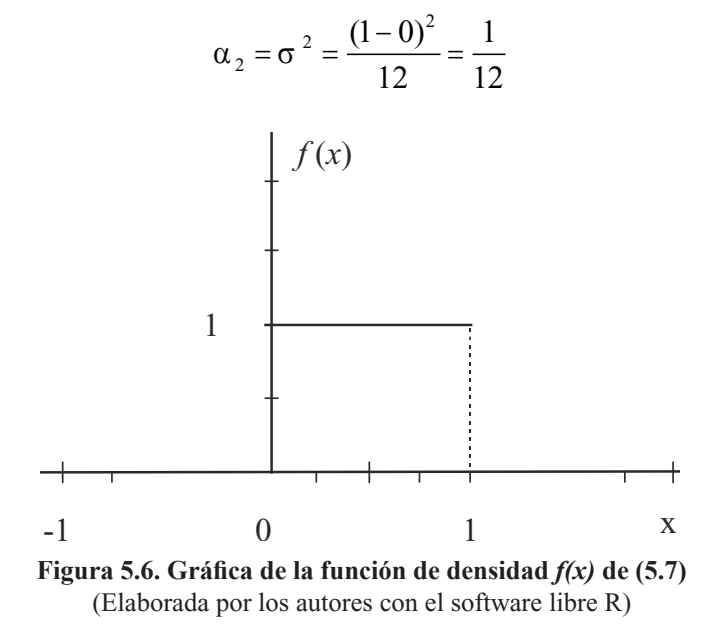

#### **5.1.6** *Otras distribuciones provenientes de la DLG*

Con los parámetros  $\lambda_1 = 0.9935$ ,  $\lambda_2 = 1.0491$ ,  $\lambda_3 = 0.2121$ ,  $\lambda_4 = 0.1061$  para la Distribución Lambda Generalizada, se obtiene un momento de orden cuatro dado por  $\alpha_4$  = 2.88, el cual caracteriza a una distribución platicúrtica proveniente de la DLG; dicha distribución se puede expresar de la siguiente manera:

$$
F^{-1}(y) = 0.9935 + \frac{y^{0.2121} - (1 - y)^{0.1061}}{1.0491} = x \tag{5.8}
$$

La función de densidad de probabilidad correspondiente es:

$$
f(x) = \frac{1.0491}{0.2121y^{0.2121-1} + 0.1061(1 - y)^{0.1061-1}}
$$

Puesto que  $\alpha_3 = 0.2541$  es menor que cero, se tiene una distribución asimétrica para la izquierda con media  $\alpha_1 = 0.9182$  y con varianza  $\alpha_2 = \sigma^2 = 0.0442$ . La anterior función de densidad corresponde a una distribución de Weibull de parámetros 1 y 5, respectivamente (Karian & Dudewics, 2000), útil para modelar, por ejemplo, funciones de supervivencia (Marshall, 2007), tasas de fallos y riesgos.

Por otro lado, si  $\lambda_1 = -0.03767$ ,  $\lambda_2 = -0.2807$ ,  $\lambda_3 = -0.1184$ ,  $\lambda_4 = -0.1265$ , entonces se obtiene el valor  $\alpha_4 = 8.1$  para el momento de orden cuatro, el cual es mayor que tres, indicando que se trata de una distribución leptocúrtica proveniente de la DLG, cuya inversa de la función de distribución es:

$$
F^{-1}(y) = -0.03767 + \frac{y^{-0.1184} - (1 - y)^{-0.1265}}{-0.2807} = x \tag{5.9}
$$

La función de densidad correspondiente es:

$$
f(x) = \frac{-0.2807}{-0.1184y^{-0.1184-1} - 0.1265(1-y)^{-0.1265-1}}
$$

Finalmente, si  $\lambda_1 = 0.8451$ ,  $\lambda_2 = 0.1085$ ,  $\lambda_3 = 0.01017$ ,  $\lambda_4 = 0.03422$ , entonces, se obtiene el valor  $\alpha_4$  = 5.09 para el momento de orden cuatro, el cual es mayor que tres, indicando que se trata nuevamente de una distribución leptocúrtica proveniente de la Distribución Lambda Generalizada, cuya inversa de la función de distribución es:

$$
F^{-1}(y) = 0.8451 + \frac{y^{0.01017} - (1 - y)^{0.03422}}{0.1085} = x \tag{5.10}
$$

La función de densidad correspondiente es:

$$
f(x) = \frac{0.1085}{0.01017y^{0.01017-1} + 0.03422(1 - y)^{0.03422-1}}
$$

Debido a que  $\alpha_3 = 1.0687$  es mayor que cero, resulta una distribución asimétrica para la derecha con media  $\alpha_1 = 1.0571$  y con varianza  $\alpha_2 = \sigma^2 = 0.1313$ . La anterior distribución guarda mucha similitud con una distribución de lognormal con media cero y desviación estándar de un tercio, respectivamente (Karian & Dudewics, 2000), requerida en el modelamiento de tasas de fallas y riesgos.

# **5.2 Simulación de variables aleatorias con distribución simétrica y asimétrica proveniente de la DLG**

En esta sección se presenta un algoritmo general basado en el método de la trasformada inversa para generar valores de variables aleatorias con distribuciones provenientes de la DLG, caracterizadas por ser simétricas, asimétricas, platicúrticas o leptocúrticas. Para aplicar dicho algoritmo se requiere generar números aleatorios provenientes de una distribución uniforme en el intervalo (0,1) que serán utilizados en cada caso.

Con el propósito de orientar al lector, se proporcionan ejemplos de simulación en cuatro grupos, así: distribuciones simétricas, asimétricas, platicúrticas y leptocúrticas, incluyendo algunas distribuciones usuales; se indican algunos ejemplos de los cálculos involucrados y se elaboran algunas tablas con los valores simulados.

## **5.2.1** *Algoritmo general para generar valores de una variable con distribución proveniente de la DLG*

En términos generales, para obtener valores de una variable aleatoria continua proveniente de la DLG también es posible utilizar el método de la transformada inversa descrito en la sección 2.7.1. En esencia, se usa la función percentil de la DLG, dada en la expresión (5.1). Los valores simulados para la variable aleatoria *X* con DLG se obtienen generando números aleatorios *u* con distribución *U*(0,1), los cuales son reemplazados adecuadamente en la expresión (5.1) para obtener como resultado la expresión (5.11):

$$
x = F^{-1}(u) = \lambda_1 + \frac{u^{\lambda_3} - (1 - u)^{\lambda_4}}{\lambda_2}
$$
 (5.11)

El algoritmo general consta de los siguientes pasos:

- 1. Generar un número aleatorio *u* con distribución uniforme *U*(0,1)
- 2. Reemplazar en

$$
x = \lambda_1 + \frac{u^{\lambda_3} - (1 - u)^{\lambda_4}}{\lambda_2}
$$

3. Regresar al paso 1 y repetir el procedimiento hasta completar la cantidad de valores *x* que se requieran para la variable aleatoria *X*.

En los ejemplos que se desarrollan en las siguientes subsecciones se utilizan frecuentemente los números aleatorios de la Tabla 4.5.

#### **5.2.2** *Simulación de valores de variables aleatorias con distribución simétrica*

Utilizando adecuadamente la expresión (5.11) y el algoritmo descrito anteriormente, se obtienen los valores simulados *x* de la variable *X* con distribución simétrica mesocúrtica dada en la expresión (5.2) mediante la expresión (5.12) que se indica a continuación:

$$
x = F^{-1}(u) = 2 + \frac{u^{0.1349} - (1 - u)^{0.1349}}{0.1975}
$$
 (5.12)

El algoritmo resultante es el siguiente:

- 1. Generar un número aleatorio *x* con distribución uniforme *U*(0,1)
- 2. Reemplazar en

$$
x = 2 + \frac{u^{0.1349} - (1 - u)^{0.1349}}{0.1975}
$$

A fin de describir la forma como se obtienen los valores simulados, a continuación se determinan los primeros 3 valores *x* de la variable aleatoria *X* correspondiente a la expresión (5.12), utilizando los 3 primeros números aleatorios de la Tabla 4.5.

$$
u = 0.559355 \rightarrow
$$
  

$$
x = 2 + \frac{0.559355^{0.1349} - (1 - 0.559355)^{0.1349}}{0.1975} = 2.148256
$$
  

$$
u = 0.982616 \rightarrow
$$

$$
x = 2 + \frac{0.982616^{0.1349} - (1 - 0.982616)^{0.1349}}{0.1975} = 4.120229
$$

 $u = 0.325262 \rightarrow$ 

$$
x = 2 + \frac{0.325262^{0.1349} - (1 - 0.325262)^{0.1349}}{0.1975} = 1.549871
$$

Se procede de manera similar para los restantes 45 números aleatorios. Los valores que se presentan en la Tabla 5.7 se obtuvieron utilizando un programa de computador para automatizar los cálculos.

Realizando un proceso similar, los valores simulados *x* de la variable *X* con distribución simétrica platicúrtica definida por la expresión (5.3) se obtienen usando la expresión (5.13):

$$
x = F^{-1}(u) = 1 + \frac{u^2 - (1 - u)^2}{1} = 2u
$$
 (5.13)

| $\overline{\mathbf{N}^{\circ}}$ | $\boldsymbol{u}$ | $\boldsymbol{x}$ | $\overline{\mathbf{N}^{\circ}}$ | $\boldsymbol{u}$ | $\boldsymbol{x}$ |
|---------------------------------|------------------|------------------|---------------------------------|------------------|------------------|
| $\mathbf{1}$                    | 0,559355         | 2,148256         | 26                              | 0,761206         | 2,706543         |
| $\overline{2}$                  | 0,982616         | 4,120229         | 27                              | 0,803134         | 2,84928          |
| 3                               | 0,325262         | 1,549871         | 28                              | 0,702858         | 2,529403         |
| $\overline{4}$                  | 0,535503         | 2,08846          | 29                              | 0,047913         | 0,330803         |
| 5                               | 0,507678         | 2,019105         | 30                              | 0,394261         | 1,733648         |
| 6                               | 0,281995         | 1,426457         | 31                              | 0,22862          | 1,260265         |
| 7                               | 0,347206         | 1,609733         | 32                              | 0,726215         | 2,597957         |
| 8                               | 0,921085         | 3,412776         | 33                              | 0,882465         | 3,185467         |
| 9                               | 0,408148         | 1,769335         | 34                              | 0,182222         | 1,096542         |
| 10                              | 0,095739         | 0,694602         | 35                              | 0,27969          | 1,419638         |
| 11                              | 0,333891         | 1,573599         | 36                              | 0,695545         | 2,508475         |
| 12                              | 0,620771         | 2,305383         | 37                              | 0,902572         | 3,295419         |
| 13                              | 0,641131         | 2,359046         | 38                              | 0,122813         | 0,841107         |
| 14                              | 0,752135         | 2,677615         | 39                              | 0,507697         | 2,019153         |
| 15                              | 0,204952         | 1,179569         | 40                              | 0,117283         | 0,813245         |
| 16                              | 0,143259         | 0,937001         | 41                              | 0,924725         | 3,438269         |
| 17                              | 0,445881         | 1,86491          | 42                              | 0,517283         | 2,043018         |
| 18                              | 0,369064         | 1,667949         | 43                              | 0,271406         | 1,394901         |
| 19                              | 0,48528          | 1,963364         | 44                              | 0,644636         | 2,368389         |
| 20                              | 0,099268         | 0,715297         | 45                              | 0,643786         | 2,366119         |
| 21                              | 0,725651         | 2,596266         | 46                              | 0,852829         | 3,045753         |
| 22                              | 0,037251         | 0,211051         | 47                              | 0,06515          | 0,485436         |
| 23                              | 0,174697         | 1,067621         | 48                              | 0,406798         | 1,76588          |
| 24                              | 0,288352         | 1,445116         | 49                              | 0,566701         | 2,166772         |

**Tabla 5.7. Valores simulados** *x* **de la variable aleatoria** *X***, expresión 5.12**

(Valores generados por los autores con el uso del software libre R)

En este caso, el algoritmo que se ha de seguir es:

- 1. Generar un número aleatorio *u* con distribución uniforme *U*(0,1)
- 2. Sustituir en

$$
x = 1 + \frac{u^2 - (1 - u)^2}{1} = 2u
$$

| $\overline{\mathbf{N}^{\mathsf{o}}}$ | $\boldsymbol{u}$ | $\mathbf{x}$ | $\overline{\mathbf{N}^{\mathfrak{0}}}$ | $\boldsymbol{u}$ | $\boldsymbol{x}$ |
|--------------------------------------|------------------|--------------|----------------------------------------|------------------|------------------|
| $\mathbf{1}$                         | 0,559355         | 1,118711     | 26                                     | 0,761206         | 1,522411         |
| $\overline{2}$                       | 0,982616         | 1,965231     | 27                                     | 0,803134         | 1,606269         |
| 3                                    | 0,325262         | 0,650523     | 28                                     | 0,702858         | 1,405716         |
| $\overline{4}$                       | 0,535503         | 1,071005     | 29                                     | 0,047913         | 0,095826         |
| 5                                    | 0,507678         | 1,015355     | 30                                     | 0,394261         | 0,788522         |
| 6                                    | 0,281995         | 0,563991     | 31                                     | 0,22862          | 0,457241         |
| 7                                    | 0,347206         | 0,694412     | 32                                     | 0,726215         | 1,452431         |
| 8                                    | 0,921085         | 1,842169     | 33                                     | 0,882465         | 1,76493          |
| 9                                    | 0,408148         | 0,816296     | 34                                     | 0,182222         | 0,364444         |
| 10                                   | 0,095739         | 0,191477     | 35                                     | 0,27969          | 0,559379         |
| 11                                   | 0,333891         | 0,667782     | 36                                     | 0,695545         | 1,391091         |
| 12                                   | 0,620771         | 1,241542     | 37                                     | 0,902572         | 1,805143         |
| 13                                   | 0,641131         | 1,282262     | 38                                     | 0,122813         | 0,245627         |
| 14                                   | 0,752135         | 1,504271     | 39                                     | 0,507697         | 1,015394         |
| 15                                   | 0,204952         | 0,409904     | 40                                     | 0,117283         | 0,234566         |
| 16                                   | 0,143259         | 0,286519     | 41                                     | 0,924725         | 1,84945          |
| 17                                   | 0,445881         | 0,891761     | 42                                     | 0,517283         | 1,034566         |
| 18                                   | 0,369064         | 0,738127     | 43                                     | 0,271406         | 0,542812         |
| 19                                   | 0,48528          | 0,97056      | 44                                     | 0,644636         | 1,289273         |
| 20                                   | 0,099268         | 0,198535     | 45                                     | 0,643786         | 1,287571         |
| 21                                   | 0,725651         | 1,451302     | 46                                     | 0,852829         | 1,705657         |
| 22                                   | 0,037251         | 0,074503     | 47                                     | 0,06515          | 0,1303           |
| 23                                   | 0,174697         | 0,349395     | 48                                     | 0,406798         | 0,813596         |
| 24                                   | 0,288352         | 0,576703     | 49                                     | 0,566701         | 1,133402         |
| 25                                   | 0,66887          | 1,337741     | 50                                     | 0,84329          | 1,68658          |
|                                      |                  |              |                                        |                  |                  |

**Tabla 5.8. Valores simulados** *x* **de la variable aleatoria** *X***, expresión (5.13)**

(Valores generados por los autores con el uso del software libre R)

En la Tabla 5.8 se presentan 50 valores simulados mediante la expresión (5.13), utilizando los números aleatorios de la Tabla 4.5.

Por otro lado, para generar los valores simulados de la variable con distribución normal estándar definida en (5.6), la cual también es simétrica con respecto al origen, se usa la expresión (5.14).

$$
z = F^{-1}(u) = \frac{u^{0.1349} - (1 - u)^{0.1349}}{0.1975}
$$
 (5.14)

Para obtener los valores simulados se procede como se ejemplificó en la sección 4.1, subsección 4.1.4.

Finalmente, los valores simulados *x* de la variable *X* con distribución uniforme en el intervalo (0,1), definida en (5.7), la cual es simétrica con respecto a su media igual a 0.5, se obtienen de la expresión (5.15).

$$
x = F^{-1}(u) = 0.5 + \frac{u^2 - (1 - u)^2}{2} = u \tag{5.15}
$$

Ahora, el algoritmo que se ha de seguir es:

- 1. Generar un número aleatorio *u* con distribución uniforme *U*(0,1)
- 2. Sustituir en

$$
x = 0.5 + \frac{u^2 - (1 - u)^2}{2} = u
$$

En este caso, los valores *x* simulados coinciden con los valores *u* de una variable aleatoria con distribución uniforme en el intervalo (0,1), por ejemplo, los *u* correspondientes a la Tabla 4.5.

## **5.2.3** *Simulación de variables aleatorias con distribución asimétrica*

Para generar valores de una variable aleatoria con distribución asimétrica proveniente de la DLG se utilizan la expresión (5.11) y su algoritmo general correspondiente. Para obtener los valores simulados *x* de la variable *X* con distribución asimétrica platicúrtica definida en la expresión (5.4) se usa la expresión (5.16).

$$
x = F^{-1}(u) = 2.9896 + \frac{u^{0.06384} - (1 - u)^{0.5571}}{0.2947}
$$
 (5.16)

El algoritmo resultante es el siguiente:

- 1. Generar un número aleatorio *u* con distribución uniforme *U*(0,1)
- 2. Reemplazar en

$$
x = 2.9896 + \frac{u^{0.06384} - (1 - u)^{0.5571}}{0.2947}
$$

Para ilustrar el procedimiento, se calculan los dos primeros valores simulados por medio de los dos primeros números aleatorios indicados en la Tabla 4.5.

 $u = 0.559355 \rightarrow$ 

$$
x = 2.9896 + \frac{0.559355^{0.06384} - (1 - 0.559355)^{0.5571}}{0.2947} = 4.109812
$$

 $u = 0.982616 \rightarrow$ 

$$
x = 2.9896 + \frac{0.982616^{0.06384} - (1 - 0.982616)^{0.5571}}{0.2947} = 6.024098
$$

Como resultado del proceso de simulación utilizando el algoritmo indicado anteriormente, enseguida se usan los 50 números aleatorios presentados en la Tabla 4.5 para generar 50 valores *x* de las variables aleatorias *X* por medio de la expresión (5.16). Los valores se presentan en la Tabla 5.9.

**Tabla 5.9. Valores simulados** *x* **de la variable aleatoria** *X* **asimétrica platicúrtica usando (5.16)**

| N. <sup>o</sup> | $\boldsymbol{u}$ | $\boldsymbol{x}$ | N. <sup>o</sup> | $\boldsymbol{u}$ | $\mathbf{x}$ |
|-----------------|------------------|------------------|-----------------|------------------|--------------|
| 1               | 0,559355         | 4,109812         | 26              | 0,761206         | 4,796308     |
| $\overline{2}$  | 0,982616         | 6,024098         | 27              | 0,803134         | 4,963569     |
| $\overline{3}$  | 0,325262         | 3,422693         | 28              | 0,702858         | 4,581481     |
| $\overline{4}$  | 0,535503         | 4,036664         | 29              | 0,047913         | 2,482864     |
| 5               | 0,507678         | 3,952656         | 30              | 0,394261         | 3,62069      |
| 6               | 0,281995         | 3,298024         | 31              | 0,22862          | 3,141391     |
| 7               | 0,347206         | 3,485627         | 32              | 0,726215         | 4,66536      |
| 8               | 0,921085         | 5,540549         | 33              | 0,882465         | 5,326442     |
| 9               | 0,408148         | 3,660711         | 34              | 0,182222         | 2,999868     |
| 10              | 0,095739         | 2,702603         | 35              | 0,27969          | 3,291341     |
| 11              | 0,333891         | 3,447452         | 36              | 0,695545         | 4,555732     |
| 12              | 0,620771         | 4,304064         | 37              | 0,902572         | 5,433456     |
| 13              | 0,641131         | 4,370708         | 38              | 0,122813         | 2,803294     |
| 14              | 0,752135         | 4,761692         | 39              | 0,507697         | 3,952713     |
| 15              | 0,204952         | 3,070063         | 40              | 0,117283         | 2,783513     |
| 16              | 0,143259         | 2,873791         | 41              | 0,924725         | 5,562811     |
| 17              | 0,445881         | 3,770145         | 42              | 0,517283         | 3,981507     |
| 18              | 0,369064         | 3,5483           | 43              | 0,271406         | 3,267279     |
| 19              | 0,48528          | 3,885929         | 44              | 0,644636         | 4,382311     |
| 20              | 0,099268         | 2,716342         | 45              | 0,643786         | 4,379491     |
| 21              | 0,725651         | 4,663302         | 46              | 0,852829         | 5,181721     |
| 22              | 0,037251         | 2,417766         | 47              | 0,06515          | 2,571677     |
| $\overline{23}$ | 0,174697         | 2,976166         | 48              | 0,406798         | 3,656816     |
| 24              | 0,288352         | 3,316423         | 49              | 0,566701         | 4,132574     |
| 25              | 0,66887          | 4,463667         | 50              | 0,84329          | 5,137766     |
|                 |                  |                  |                 |                  |              |

(Valores generados por los autores con el software libre R)

Ahora, los valores simulados *x* de la variable *X* con distribución asimétrica leptocúrtica definida en (5.5) se obtienen usando la expresión (5.17).

$$
x = F^{-1}(u) = 0.8163 + \frac{u^{0.02412} - (1 - u)^{0.0388}}{0.05419}
$$
 (5.17)

El algoritmo que se requiere es:

- 1. Generar un número aleatorio *u* con distribución uniforme *U*(0,1)
- 2. Sustituir en

$$
x = 0.8163 + \frac{u^{0.02412} - (1 - u)^{0.0388}}{0.05419}
$$

Los valores obtenidos a partir de la expresión (5.17) se muestran en la Tabla 5.10.

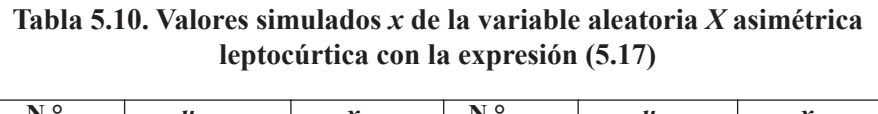

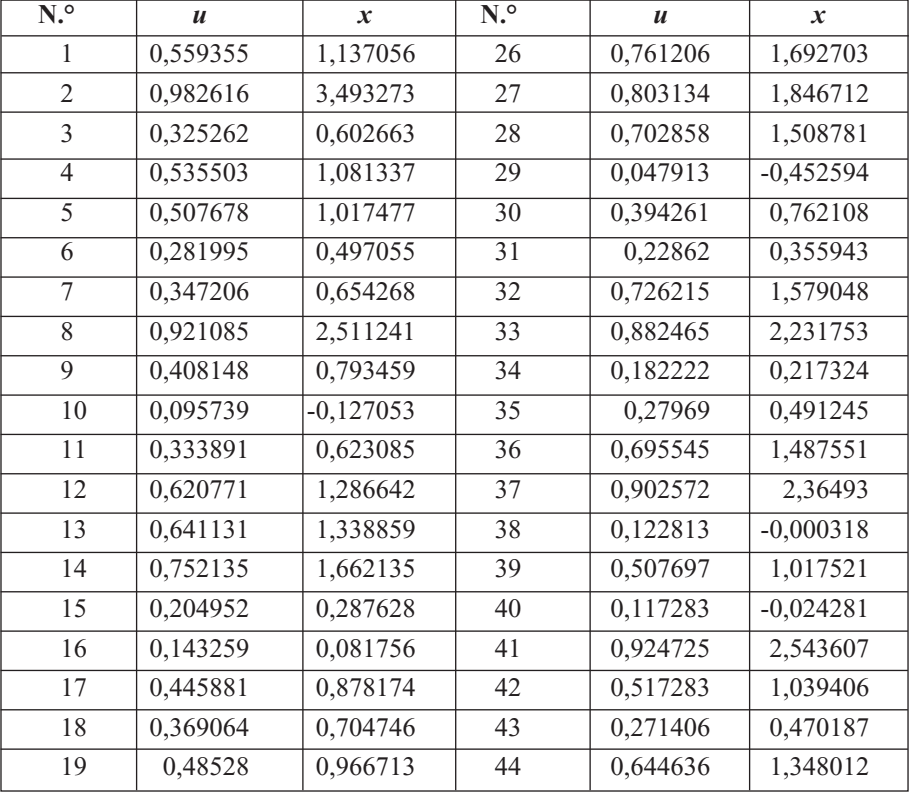

(Pasa Tabla 5.10)

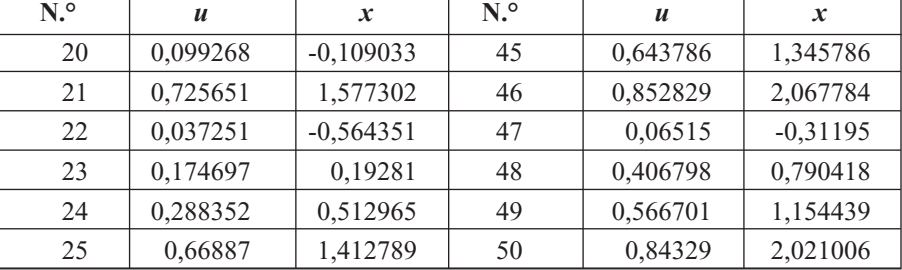

(Viene Tabla 5.10)

(Los valores fueron generados por los autores con el software libre R)

#### **5.2.4** *Simulación para variable aleatoria con distribución platicúrtica*

Para generar valores de una variable aleatoria con distribución platicúrtica proveniente de la DLG se utiliza la expresión (5.11) y su respectivo algoritmo general. Para obtener los valores simulados *x* de la variable *X* con distribución platicúrtica definida en la expresión (5.8) se utiliza la expresión (5.18).

$$
x = F^{-1}(u) = 0.9935 + \frac{u^{0.2121} - (1 - u)^{0.1061}}{1.0491}
$$
 (5.18)

El algoritmo resultante es el siguiente:

1. Generar un número aleatorio *u* con distribución uniforme *U*(0,1)

2. Reemplazar en

$$
x = 0.9935 + \frac{u^{0.2121} - (1 - u)^{0.1061}}{1.0491}
$$

Usando los 50 números aleatorios presentados en la Tabla 4.5 se generan los 50 valores *x* de las variables aleatorias *X* con distribución de Weibull correspondientes a la expresión (5.18). Los valores se presentan en la Tabla 5.11.

| $\overline{\mathbf{N}^{\circ}}$ | $\boldsymbol{u}$ | $\mathbf{x}$ | $\overline{\mathbf{N}^{\circ}}$ | $\boldsymbol{u}$ | $\boldsymbol{x}$ |
|---------------------------------|------------------|--------------|---------------------------------|------------------|------------------|
| 1                               | 0,559355         | 0,962372     | 26                              | 0,761206         | 1,074275         |
| $\overline{2}$                  | 0,982616         | 1,323056     | 27                              | 0,803134         | 1,101168         |
| 3                               | 0,325262         | 0,830424     | 28                              | 0,702858         | 1,039972         |
| $\overline{4}$                  | 0,535503         | 0,949717     | 29                              | 0,047913         | 0,545643         |
| 5                               | 0,507678         | 0,934881     | 30                              | 0,394261         | 0,872112         |
| 6                               | 0,281995         | 0,801975     | 31                              | 0,22862          | 0,763226         |
| 7                               | 0,347206         | 0,8441       | 32                              | 0,726215         | 1,053375         |
| 8                               | 0,921085         | 1,202155     | 33                              | 0,882465         | 1,162251         |
| 9                               | 0,408148         | 0,8801       | 34                              | 0,182222         | 0,724719         |
| 10                              | 0,095739         | 0,62995      | 35                              | 0,27969          | 0,800394         |
| 11                              | 0,333891         | 0,835855     | 36                              | 0,695545         | 1,035848         |
| 12                              | 0,620771         | 0,995005     | 37                              | 0,902572         | 1,181667         |
| 13                              | 0,641131         | 1,005943     | 38                              | 0,122813         | 0,664422         |
| 14                              | 0,752135         | 1,068745     | 39                              | 0,507697         | 0,934891         |
| 15                              | 0,204952         | 0,744276     | 40                              | 0,117283         | 0,657853         |
| 16                              | 0,143259         | 0,687055     | 41                              | 0,924725         | 1,206578         |
| 17                              | 0,445881         | 0,901301     | 42                              | 0,517283         | 0,940015         |
| 18                              | 0,369064         | 0,857312     | 43                              | 0,271406         | 0,794652         |
| $\overline{19}$                 | 0,48528          | 0,922834     | 44                              | 0,644636         | 1,007836         |
| 20                              | 0,099268         | 0,634808     | 45                              | 0,643786         | 1,007376         |
| 21                              | 0,725651         | 1,053046     | 46                              | 0,852829         | 1,137212         |
| 22                              | 0,037251         | 0,518509     | 47                              | 0,06515          | 0,581181         |
| 23                              | 0,174697         | 0,717897     | 48                              | 0,406798         | 0,879328         |
| 24                              | 0,288352         | 0,806296     | 49                              | 0,566701         | 0,966264         |

**Tabla 5.11. Valores simulados** *x* **de la variable aleatoria** *X* **de Weibull, platicúrtica usando (5.18)**

(Los valores de esta tabla fueron generados por los autores con el software libre R)

#### **5.2.5** *Simulación con variable aleatoria de distribución leptocúrtica*

Con el propósito de generar valores de una variable aleatoria con distribución leptocúrtica proveniente de la DLG se utiliza la expresión (5.11) y su respectivo algoritmo general. Para obtener los valores simulados *x* de la variable *X* con distribución leptocúrtica dada en la expresión (5.9), se usa la expresión (5.19), como se indica a continuación:

$$
x = F^{-1}(u) = -0.03767 + \frac{u^{-0.1184} - (1 - u)^{-0.1265}}{-0.2807}
$$
 (5.19)

El algoritmo que se ha de aplicar es el siguiente:

- 1. Generar un número aleatorio *u* con distribución uniforme *U*(0,1)
- 2. Sustituir en

$$
x = -0.03767 + \frac{u^{-0.1184} - (1 - u)^{-0.1265}}{-0.2807}
$$

Con los 50 números aleatorios presentados en la Tabla 4.5 se generan los 50 valores *x* de las variables aleatorias *X* con distribución leptocúrtica concordante con la expresión (5.19). Los valores se presentan en la Tabla 5.12.

Con un proceso similar, los valores simulados *x* de la variable *X* con distribución leptocúrtica dada en (5.10) con distribución lognormal se obtienen a través de la expresión (5.20). Los valores se presentan en la Tabla 5.13.

$$
x = F^{-1}(u) = 0.8451 + \frac{u^{0.01017} - (1 - u)^{0.03422}}{0.1085}
$$
 (5.20)

El algoritmo resultante es el siguiente:

1. Generar un número aleatorio *u* con distribución uniforme *U*(0,1)

2. Reemplazar en

$$
x = 0.8451 + \frac{u^{0.01017} - (1 - u)^{0.03422}}{0.1085}
$$

| $\overline{\mathbf{N}^{\mathsf{o}}}$ | $\boldsymbol{u}$ | $\mathbf{x}$ | N <sup>o</sup> | $\boldsymbol{u}$ | $\boldsymbol{x}$ |
|--------------------------------------|------------------|--------------|----------------|------------------|------------------|
| $\mathbf{1}$                         | 0,559355         | 0,097796     | 26             | 0,761206         | 0,552934         |
| $\overline{2}$                       | 0,982616         | 2,340493     | 27             | 0,803134         | 0,681799         |
| 3                                    | 0,325262         | $-0,362561$  | 28             | 0,702858         | 0,40156          |
| $\overline{4}$                       | 0,535503         | 0,051789     | 29             | 0,047913         | $-1,55791$       |
| 5                                    | 0,507678         | $-0,001305$  | 30             | 0,394261         | $-0,219473$      |
| 6                                    | 0,281995         | $-0,461238$  | 31             | 0,22862          | $-0,598888$      |
| $\tau$                               | 0,347206         | $-0,315533$  | 32             | 0,726215         | 0,45915          |
| 8                                    | 0,921085         | 1,277059     | 33             | 0,882465         | 1,01737          |
| 9                                    | 0,408148         | $-0,192051$  | 34             | 0,182222         | $-0,741481$      |
| 10                                   | 0,095739         | $-1,13274$   | 35             | 0,27969          | $-0,466769$      |
| 11                                   | 0,333891         | $-0,343862$  | 36             | 0,695545         | 0,384203         |
| 12                                   | 0,620771         | 0,220327     | 37             | 0,902572         | 1,13918          |
| 13                                   | 0,641131         | 0,262915     | 38             | 0,122813         | $-0,982181$      |
| 14                                   | 0,752135         | 0,527618     | 39             | 0,507697         | $-0,001269$      |
| 15                                   | 0,204952         | $-0,66819$   | 40             | 0,117283         | $-1,01004$       |
| 16                                   | 0,143259         | $-0,888854$  | 41             | 0,924725         | 1,308173         |
| 17                                   | 0,445881         | $-0,118939$  | 42             | 0,517283         | 0,016976         |
| 18                                   | 0,369064         | $-0,270217$  | 43             | 0,271406         | $-0,48691$       |
| 19                                   | 0,48528          | $-0,043851$  | 44             | 0,644636         | 0,270376         |
| 20                                   | 0,099268         | $-1,11084$   | 45             | 0,643786         | 0,268562         |
| 21                                   | 0,725651         | 0,457715     | 46             | 0,852829         | 0,871729         |
| 22                                   | 0,037251         | $-1,71738$   | 47             | 0,06515          | $-1,36721$       |
| 23                                   | 0,174697         | $-0,767527$  | 48             | 0,406798         | $-0,194702$      |
| 24                                   | 0,288352         | $-0,446149$  | 49             | 0,566701         | 0,112098         |
| 25                                   | 0,66887          | 0,323182     | 50             | 0,84329          | 0,830971         |

**Tabla 5.12. Valores simulados** *x* **de la variable aleatoria** *X* **leptocúrtica con la expresión (5.19)**

(Los valores fueron generados por los autores con el software libre R)

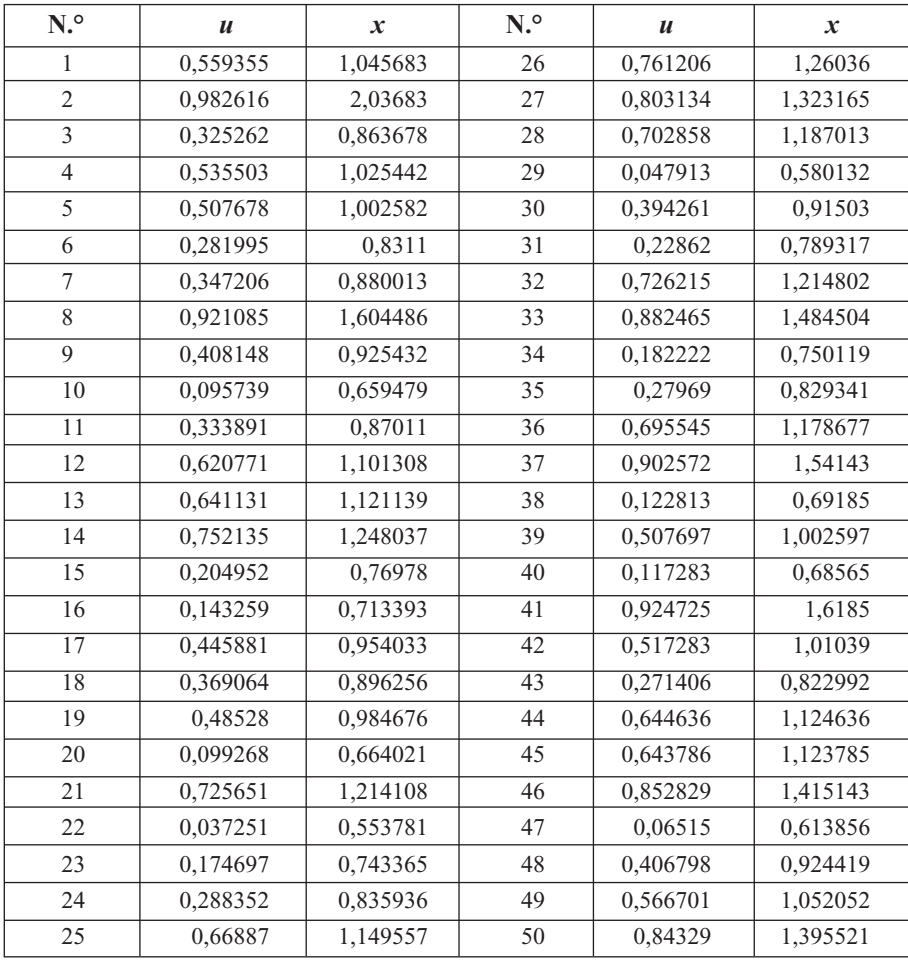

# **Tabla 5.13. Valores simulados** *x* **de la variable aleatoria** *X* **lognormal, leptocúrtica, expresión (5.20)**

(Los valores de esta tabla fueron generados por los autores con el software libre R)

## **5.3 Ejemplos de aplicación de la simulación en contextos reales**

A continuación se proporcionan ejemplos prácticos, en los cuales se aplica la simulación en contextos reales; estos permiten observar las potencialidades de los procesos de simulación en diversas disciplinas y en diferentes procesos de investigación. Así mismo, dejan ver que la simulación se constituye en una estrategia para simplificar, complementar y dinamizar los procesos de investigación en cualquier rama del conocimiento humano.

## **5.3.1** *Ejemplo acerca de la variabilidad del espesor de un producto*

Una muestra aleatoria de 25 barras de chocolate fueron seleccionadas de un lote en un día particular de la semana, y con base en dicha información se estableció que el modelo apropiado para describir la variabilidad del espesor de las barras de chocolate es un modelo de probabilidad uniforme, según lo ha establecido el departamento de control de calidad de la empresa AA. Se ha estimado que el espesor de las barras de chocolate producidas ese día se encuentra entre 5 y 9 mm. Se requiere simular el espesor de 30 barras de chocolate.

En concordancia con lo expuesto en la subsección 3.2.1, para este caso se considera una variable aleatoria *X*, que representa el espesor de las barras de chocolate; esta variable sigue una distribución uniforme en el intervalo (*a, b*), donde *a* = 5 y *b* =5, luego los 30 valores simulados *x* acerca del espesor de las barras de chocolate se pueden obtener mediante la expresión

$$
x = a + u(b - a)
$$

Es decir,

$$
x = 5 + u(9 - 5) = 5 + 4u
$$

Utilizando los primeros 30 números aleatorios *u* de la Tabla 4.6 se obtienen los valores simulados *x* correspondientes al espesor de las barras de chocolate, los cuales se presentan en la Tabla 5.14.

| $\boldsymbol{u}$ | $x = 5 + 4u$ | $\boldsymbol{u}$ | $x = 5 + 4u$ | $\boldsymbol{u}$ | $x = 5 + 4u$ |
|------------------|--------------|------------------|--------------|------------------|--------------|
| 0,559355         | 7,23742      | 0,333891         | 6,33556      | 0,725651         | 7,9026       |
| 0,982616         | 8,93046      | 0,620771         | 7,48308      | 0,037251         | 5,149        |
| 0,325262         | 6,30105      | 0,641131         | 7,56452      | 0,174697         | 5,69879      |
| 0,535503         | 7,14201      | 0,752135         | 8,00854      | 0,288352         | 6,15341      |
| 0,507678         | 7,03071      | 0,204952         | 5,81981      | 0,66887          | 7,67548      |
| 0,281995         | 6,12798      | 0,143259         | 5,57304      | 0,761206         | 8,04482      |
| 0,347206         | 6,38882      | 0,445881         | 6,78352      | 0,803134         | 8,21254      |
| 0,921085         | 8,68434      | 0,369064         | 6,47626      | 0,702858         | 7,81143      |
| 0,408148         | 6,63259      | 0,48528          | 6,94112      | 0,047913         | 5,19165      |
| 0,095737         | 5,38295      | 0,099268         | 5,39707      | 0,394261         | 6,57704      |

**Tabla 5.14. Valores simulados** *x* **de la variable aleatoria** *X* **espesor de las barras de chocolate**

(Los valores de esta tabla fueron generados por los autores con el software libre R)

## **2.3.2** *Tiempos de servicio para los clientes de un supermercado*

En el supermercado BB se ha tomado una muestra aleatoria de 100 clientes, para los cuales se ha registrado el tiempo de servicio en la caja registradora n.° 2. El departamento de planeación ha establecido que los tiempos de servicio se ajustan a una distribución exponencial de parámetro  $\lambda = 0.1$ . Se requiere simular el tiempo de servicio para los siguientes 50 clientes que lleguen a la caja registradora n.º 2.

Utilizando los elementos conceptuales y el algoritmo expuesto en la subsección 3.2.2, aquí se considera una variable aleatoria *X* para representar los tiempos de servicio en la caja registradora n.° 2. Puesto que esta variable se ajusta a una distribución exponencial de parámetro  $\lambda = 0.1$ , entonces los 50 valores simulados *x* referentes a los tiempos de servicio se pueden obtener mediante la expresión

$$
x = \frac{-1}{\lambda} Ln(1-u) = \frac{-1}{0.1} Ln(1-u)
$$

La cual puede expresarse de la siguiente forma:

$$
x = -10Ln(1 - u)
$$

| $\boldsymbol{u}$ | $\mathbf x$ | $\boldsymbol{u}$ | $\mathbf x$ | $\boldsymbol{u}$ | $\boldsymbol{x}$ |
|------------------|-------------|------------------|-------------|------------------|------------------|
| 0,559355         | 8,19516     | 0,369064         | 4,60551     | 0,27969          | 3,28074          |
| 0,982616         | 40,52205    | 0,48528          | 6,64132     | 0,695545         | 11,89232         |
| 0,325262         | 3,93431     | 0,099268         | 1,04548     | 0,902572         | 23,28642         |
| 0,535503         | 7,668       | 0,725651         | 12,93354    | 0,122813         | 1,31035          |
| 0,507678         | 7,08622     | 0,037251         | 0,37963     | 0,507697         | 7,08661          |
| 0,281995         | 3,31279     | 0,174697         | 1,92005     | 0,117283         | 1,24751          |
| 0,347206         | 4,26494     | 0,288352         | 3,40172     | 0,924725         | 25,86607         |
| 0,921085         | 25,39384    | 0,66887          | 11,05244    | 0,517283         | 7,28325          |
| 0,408148         | 5,24499     | 0,761206         | 14,32154    | 0,271406         | 3,16639          |
| 0,095737         | 1,00635     | 0,803134         | 16,25232    | 0,644636         | 10,34613         |
| 0,333891         | 4,06302     | 0,702858         | 12,13545    | 0,643786         | 10,32224         |
| 0,620771         | 9,69615     | 0,047913         | 0,49099     | 0,852829         | 19,1616          |
| 0,641131         | 10,24798    | 0,394261         | 5,01306     | 0,06515          | 0,67369          |
| 0,752135         | 13,94871    | 0,22862          | 2,59574     | 0,406798         | 5,2222           |
| 0,204952         | 2,29353     | 0,726215         | 12,95412    | 0,566701         | 8,36327          |
| 0,143259         | 1,5462      | 0,882465         | 21,41019    | 0,84329          | 18,53358         |
| 0,445881         | 5,90376     | 0,182222         | 2,01164     |                  |                  |

**Tabla 5.15. Valores simulados** *x* **de la variable aleatoria** *X* **tiempos de servicio en la caja registradora N.° 2**

(Los valores de esta tabla fueron generados por los autores con el software libre R)

Empleando los 50 números aleatorios *u* de la Tabla 4.6 se obtienen los valores simulados *x* correspondientes a los tiempos de servicio en la caja registradora n.° 2., los cuales se pueden observar en la Tabla 5.15. Por medio del valor esperado de la distribución exponencial, se puede establecer que el tiempo promedio de servicio en la caja registradora n.° 2 es de 10 minutos.

$$
E(X) = \frac{1}{\lambda} = \frac{1}{0.1} = 10
$$

Con los valores simulados se puede establecer que el tiempo promedio de servicio es de 8.81 minutos. De la Tabla 5.15 se observa que los tiempos de servicios podrían estar entre 0.37963 minutos y 40.52205 minutos; es decir, los clientes podrían gastar desde menos de 1 minutos hasta 40 minutos, aproximadamente, en ser atendidos.

## **5.3.3** *Utilidades generadas por unas pequeñas empresas*

Las utilidades de las pequeñas empresas de la región T en Colombia, en el mes de mayo del año 2013, se distribuyeron normalmente con media de \$2.500.000 por mes y una desviación estándar de \$200.000. Se requiere simular las utilidades de 24 pequeñas empresas de la citada región para el mes de mayo de 2014, bajo el supuesto de que se tendrán condiciones similares a las presentadas en mayo de 2013.

En este caso se pueden utilizar los conceptos y resultados indicados en la subsección 4.1.4, y mediante la expresión (4.6) se generarán 24 valores de una variable *z* normal estándar *N*(0,1). Para ello se utilizarán los primeros 24 números aleatorios *u* de la Tabla 4.6.

$$
z = F^{-1}(u) = \frac{u^{0.1349} - (1 - u)^{0.1349}}{0.1975}
$$

Luego, por medio de la transformación que se indica a continuación, se obtienen los valores simulados *x* referentes a las utilidades de las pequeñas empresas para el mes de mayo de 2014.

$$
z = \frac{x - \mu}{\sigma} \longrightarrow x = z\sigma + \mu
$$

Por ejemplo, para  $u = 0.559355$  y  $z = 0.14825$ , con los cuales el valor simulado es:

 $x = z\sigma + \mu = 0.14825(200000) + 2500000 = 2529650.96$ 

Los 24 valores *x* simulados, referentes a las utilidades de las pequeñas empresas para el mes de mayo del año 2014, se presentan en la Tabla 5.16.

| $\boldsymbol{u}$ | $\boldsymbol{x}$ | $\boldsymbol{u}$ | $\boldsymbol{x}$ | $\boldsymbol{u}$ | $\boldsymbol{x}$ |
|------------------|------------------|------------------|------------------|------------------|------------------|
| 0,559355         | 2529651          | 0,408148         | 2453867          | 0,445881         | 2472982          |
| 0,982616         | 2924047          | 0,095737         | 2238919          | 0,369064         | 2433590          |
| 0,325262         | 2409974          | 0,333891         | 2414720          | 0,48528          | 2492673          |
| 0,535503         | 2517692          | 0,620771         | 2561077          | 0,099268         | 2243060          |
| 0,507678         | 2503821          | 0,641131         | 2571809          | 0,725651         | 2619253          |
| 0,281995         | 2385291          | 0,752135         | 2635523          | 0,037251         | 2142209          |
| 0,347206         | 2421947          | 0,204952         | 2335914          | 0,174697         | 2313524          |
| 0,921085         | 2782556          | 0,143259         | 2287400          | 0,288352         | 2389023          |

**Tabla 5.16. Valores simulados** *x* **de la variable aleatoria** *X* **utilidades de unas pequeñas empresas en la región T de Colombia para mayo de 2014**

(Los valores de esta tabla fueron generados por los autores con el software libre R)

## **5.3.4** *Tiempos entre llegadas de los clientes en un banco*

En el banco WW, en el primer jueves del mes de octubre de 2013, se han observado los tiempos en minutos entre llegadas de 50 clientes. Se obtuvieron los siguientes datos: 2, 4, 4, 4, 6, 6, 6, 6, 6, 6, 8, 8, 8, 8, 8, 8, 8, 8, 8, 8, 8, 8, 10, 10, 10, 10, 10, 10, 10 ,10 ,10, 10, 12, 12, 12, 12, 12, 12, 12, 14, 14, 14, 14, 14, 16, 16, 16, 16, 18, 18. Los anteriores datos han de interpretarse de la siguiente manera: hay 1 cliente cuyo tiempo entre llegadas fue hasta de 2 minutos, 3 clientes con tiempo entre llegadas superior a 2 minutos y hasta 4 minutos, 6 clientes con tiempo entre llegadas superior a 4 minutos y hasta 6 minutos, 12 clientes con tiempos superiores a 6 minutos y hasta 8 minutos, 10 clientes con tiempos superiores a 8 minutos y hasta 10 minutos, 7 clientes con tiempos superiores a 10 minutos y hasta 12 minutos, 5 clientes con tiempos superiores a 12 minutos y hasta 14 minutos, 4 clientes con tiempos superiores a 14 minutos y hasta 16 minutos, finalmente, 2 clientes con tiempos superiores a los 16 minutos y hasta 18 minutos.

Se requiere simular los tiempos para los primeros 15 clientes que llegarán al citado Banco el próximo jueves. En este caso, debido a que no se conoce la distribución de probabilidad de los datos, se puede trabajar con una distribución empírica (distribución acumulativa), a fin de generar intervalos aleatorios que posibiliten desarrollar el proceso de simulación con base en los primeros 15 números aleatorios de la Tabla 4.6. Para tal propósito se ha conformado la Tabla 5.17, que presenta los tiempos entre llegadas con su correspondientes frecuencias: absoluta, relativa y relativa acumulada. Con base en dicha tabla se establecen las condiciones para los números aleatorios , a fin de generar los valores referentes a los tiempos entre llegadas, procediendo de la siguiente manera:

$$
x = \begin{cases} 2 & \text{si } u \le 0.02 \\ 4 & \text{si } 0.02 < u \le 0.08 \\ 6 & \text{si } 0.08 < u \le 0.2 \\ 8 & \text{si } 0.2 < u \le 0.48 \\ 10 & \text{si } 0.48 < u \le 0.62 \\ 12 & \text{si } 0.62 < u \le 0.76 \\ 14 & \text{si } 0.76 < u \le 0.86 \\ 16 & \text{si } 0.86 < u \le 0.96 \\ 18 & \text{si } 0.96 < u \le 1 \end{cases}
$$

Con los primeros 15 números aleatorios de la Tabla 4.6 resultan los valores para *x*, los cuales se presentan en la Tabla 5.18.

| <b>Tiempo</b><br>entre llegadas | Frecuencia     | Frecuencia<br>relativa | Frecuencia relativa<br>acumulada |
|---------------------------------|----------------|------------------------|----------------------------------|
| 2                               |                | 0,02                   | 0,02                             |
| 4                               | 3              | 0,06                   | 0,08                             |
| 6                               | 6              | 0,12                   | 0,2                              |
| 8                               | 12             | 0,24                   | 0,48                             |
| 10                              | 10             | 0,2                    | 0,62                             |
| 12                              | 7              | 0,14                   | 0,76                             |
| 14                              | 5              | 0,1                    | 0,86                             |
| 16                              | 4              | 0,08                   | 0,96                             |
| 18                              | $\overline{2}$ | 0,04                   |                                  |
| <b>Total</b>                    | 50             |                        |                                  |

**Tabla 5.17.** *X* **tiempos entre llegadas de 50 clientes en el Banco WW**

(Los valores de esta tabla fueron generados por los autores con el software libre R)

# **Tabla 5.18. Valores simulados** *x* **de la variable aleatoria** *X* **tiempos entre llegadas de 50 clientes en el Banco WW**

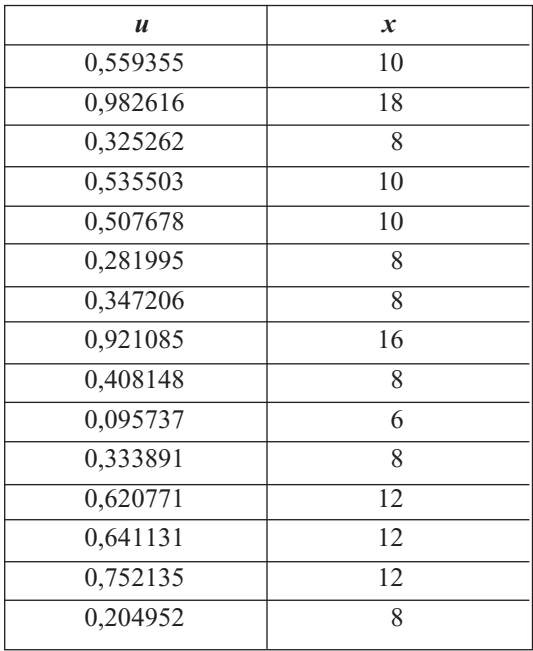

(Los valores de esta tabla fueron generados por los autores con el software libre R)

# **Ejercicios capítulo 5**

5.1 Una variable aleatoria presenta una función de densidad proveniente de la Distribución Lambda Generalizada con parámetros:

 $\lambda_1(0,1) = -0.5331, \lambda_2(0,1) = 0.034, \lambda_3 = 0.0097, \lambda_4 = 0.0285$ 

- *i)* Elaborar una tabla de valores y trazar la figura de la función de densidad. ¿Es asimétrica?, ¿es platicúrtica?
- *ii)* Obtener su valor esperado, la varianza, el coeficiente de asimetría y el de curtosis.
- *iii)*Simular 50 valores de esa variable aleatoria.
- 5.2 Una variable aleatoria presenta una función de densidad proveniente de la Distribución Lambda Generalizada con parámetros:

 $\lambda_1(0,1) = 2.1, \lambda_2(0,1) = 0.1010, \lambda_3 = 0.06222, \lambda_4 = 0.06222$ 

- *i*) Elaborar una tabla de valores y trazar la figura de la función de densidad. ¿Es simétrica?, ¿es leptocúrtica?
- *ii)* Obtener su valor esperado, la varianza, el coeficiente de asimetría y el de curtosis.
- *iii)*Simular 100 valores de dicha variable aleatoria
- 5.3 Una variable aleatoria presenta una función de densidad proveniente de la Distribución Lambda Generalizada con parámetros:

 $\lambda_1(0,1) = 0.8596, \lambda_2(0,1) = 0.009543, \lambda_3 = 0.002058, \lambda_4 = 0.023$ 

- *i*) Elaborar una tabla de valores y trazar la Figura de la función de densidad. ¿Es similar a una densidad chi cuadrado?
- *ii)* Obtener su valor esperado, la varianza, el coeficiente de asimetría y el de curtosis.
- *iii)*Simular 80 valores de dicha variable aleatoria
- 5.4 El tiempo que se necesita para lavar un vehículo en la estación de servicio MM se ajusta a una distribución uniforme con tiempo entre 10 y 15 minutos. Se requiere simular el tiempo que será necesario para lavar cado uno de los 20 vehículos que se espera lleguen en las próximas horas.
- 5.5 El tiempo de servicio en las cajas del Banco HH tiene una distribución exponencial de parámetro 9 minutos. Elaborar un proceso de simulación para los tiempos de servicio de los 30 clientes que se encuentran en la cola de dicho banco.

5.6 La demanda por día del artículo PP en el almacén JJ en los últimos 100 días es la siguiente: 50, 50, 50, 50, 50, 51, 51, 51, 51, 51, 51, 51, 51, 51, 51, 52, 52, 52, 52, 52, 52, 52, 52, 52, 52, 52, 52, 52, 52, 52, 53, 53, 53, 53, 53, 53, 53, 53, 53, 53, 53, 53, 53, 53, 53, 53, 53, 53, 53, 53, 53, 53, 53, 53, 53, 53, 53, 53, 53, 53, 54, 54, 54, 54, 54, 54, 54, 54, 54, 54, 54, 54, 54, 54, 54, 54, 54, 54, 54, 54, 54, 54, 54, 54, 54, 55, 55, 55, 55, 55, 55, 55, 55, 55, 55, 55, 55, 55, 55, 55. Simular la demanda para los próximos 40 días y determinar el promedio de las demandas simuladas.